#### ОТЗЫВ

официального оппонента доктора медицинских наук профессора Клочевой Елены Георгиевны на диссертацию Алашеева Андрея Марисовича на тему: «Научное обоснование эффективности дистанционного сопровождения диагностики и лечения больных с острыми нарушениями мозгового кровообращения», представленной к защите на соискание ученой степени доктора медицинских наук по специальности 3.1.24. Неврология.

### Актуальность избранной темы

По данным государственной статистики в Российской Федерации частота острых нарушений мозгового кровообращения составляет около 500 тысяч человек ежегодно. Инсульты занимают второе место в структуре смертности населения, инвалидизация занимает первое место среди причин инвалидности неврологических заболеваний. Для эффективного оказания медицинской помощи больных с инсультом необходима скорейшая их доставка в специализированные отделения для лечения больных с острым нарушением мозгового кровообращения (ОНМК). В ряде регионов Российской Федерации, в том числе в Свердловской области, имеются районы с низкой плотностью населения, ограниченной транспортной доступностью, закрытые административно-территориальные образования, в которых отмечается дефицит неврологов, ряда других узких специалистов, необходимых для обеспечения квалифицированной диагностики и лечебной помощи больным с инсультами. Созлание полноценного специализированного отделения для больных с ОНМК в указанных районах представляется затруднительным, либо экономически нецелесообразным, что ни  $\mathbf{B}$ коем случае He может исключать востребованность в оказании экстренной неврологической помощи жителям этих территорий. В конкретных случаях создание системы дистанционного сопровождения диагностики и лечения больных становится решением проблемы доступности узких специалистов, в отдалённых районах, с расширением области применения квалифицированной помощи и значимо дополняет имеющуюся организационную модель оказания медицинской помощи больным с инсультами.

Использование телемедицины признано одним из приоритетных направлений развития здравоохранения в Российской Федерации. Результаты применения современных информационных-коммуникационных технологий наглядно продемонстрировали и подтвердили пользу и необходимость новых технологий в период пандемии новой коронавирусной инфекции, что послужило стимулом для расширения применения телемедицины  $\mathbf{B}$ клинической практике. Однако клинические аспекты применения дистанционного сопровождения недостаточно изучены. Следует отметить, что, несмотря на приоритетность изучения данного направления, не существует стандартизированной последовательной комплексной системы применения телемедицины в неврологической практике. В этой связи исследование Алашеева А.М. представляется, безусловно, своевременным, необходимым и актуальным.

# Степень обоснованности и достоверности научных положений, выводов и рекомендаций, сформулированных в диссертации

Комплекс используемых автором методов исследования соответствует поставленным целям  $\overline{\mathbf{H}}$ задачам исследования. Высокая степень обоснованности и достоверности не вызывает сомнений и базируется на достаточном объёме изученной научной медицинской литературы и представленного клинического материала. Диссертантом было проведено углубленное изучение 399 случаев диагностики и лечения больных с ОНМК в 13 первичных сосудистых отделениях Свердловской области. Представлена обработка данных государственной статистики и информации с тщательным анализом 41 207 телемедицинских консультаций за двенадцатилетний период. Важно отметить методологически правильный дизайн работы с привлечением современных валидных методов обследования. Выбранные автором направления в дизайне исследования: сопоставимость прикроватных  $\overline{\mathbf{M}}$ дистанционных оценок неврологического статуса  $\overline{B}$ рамках валидизированной клиниметрики у пациентов с ОНМК; дистанционное сопровождение тромболитической терапии у больных с ишемическими

 $\overline{2}$ 

инсультами; дистанционное сопровождение диагностики и лечения больных с геморрагическими инсультами; анализ влияния качества телесвязи на клиническую оценку больных с ОНМК, позволили доказательно обосновать концепцию теле - ПСО в организации специализированной помощи больным с ОНМК в районах с низкой плотностью населения и/или ограниченной транспортной доступностью в условиях кадрового дефицита, а также обосновать целесообразность использования телемедицинской инсультной сети как лополнение  $\overline{B}$ многоуровневой системе оказания специализированной помощи.

необходимости оказания специализированной медицинской При помощи с использованием телемедицинских консультаций обоснована возможность в короткие сроки организовать многопрофильные врачебные консультации. Используемые диссертантом методы биомедицинской статистики корректны, позволяют подтвердить высокую достоверность полученных результатов. Таким образом. представленные  $\bf{B}$ диссертационном исследовании положения, выводы  $\mathbf{H}$ рекомендации сформулированы корректно и логично, выведены из полученных в ходе диссертационного исследования данных, являются обоснованными И достоверными.

### Научная новизна исследования

Научная новизна диссертации очевидна, бесспорно, обусловлена тем, впервые в России на обширном клиническом и статистическом что материале с использованием вариантов дизайна исследований И биостатистических современных методов Алашеевым A.M. научно обоснована эффективность дистанционного сопровождения диагностики и динамического контроля лечения больных  $\mathbf{c}$ OHMK. начиная  $\mathbf{C}$ доказательства сопоставимости прикроватной и дистанционной оценки состояния пациента с инсультом, динамическим контролем не только неврологического, соматического статуса, результатов лабораторноинструментальных методов исследования  $\overline{M}$ заканчивая влиянием

 $\overline{3}$ 

телемедицины на показатели системы оказания помощи больным с ОНМК. Автором диссертационной работы впервые обоснована эффективность дистанционного назначения и контроля тромболитической терапии при ишемическом инсульте.

# Теоретическая и практическая значимость полученных автором результатов

Научно-практическая значимость представленной автором диссертации He вызывает сомнений. Диссертационное исследование посвящено относительно новому направлению в неврологии, поэтому работа является примером методологии изучения дистанционного сопровождения каких-либо неврологических заболеваний. В диссертационной работе использован рациональный дизайн исследований, что может быть полезно для выработки методологических подходов и дальнейшего изучения дистанционного сопровождения диагностики и лечения больных не только неврологического профиля, но и в других направлениях медицинских специальностей. Автором наглядно обосновано использование двухсторонней видеоконференцсвязи для проведения телемедицинских консультаций.

Полученные в ходе исследования результаты крайне важны для практической медицины. Автором разработан и использован способ решения отраслевой задачи доступности специализированной медицинской помощи больных с ОНМК, оказание динамических плановых и внеплановых телеконсультаций, поскольку ранее организация подобной помощи была не доступна в силу дефицита кадров на местах и/или ограниченной транспортной доступности и доступной информационно-технической обеспеченности. Полученные результатам исследования позволяют значимо дополнить действующую модель организации медицинской помощи больным с ОНМК с применением дистанционного сопровождения диагностики и лечения больных с инсультами.

изложения основных результатов диссертационного Полнота исследования в научной печати

Результаты диссертационной работы отражены в 18 печатных работах. в том числе, 12 - в рецензируемых изданиях, рекомендованных Перечнем Высшей аттестационной комиссии Министерства образования и науки Российской Федерации.

Основные результаты диссертационного были исследования представлены и обсуждены автором на Всероссийских, зарубежных конференциях, конгрессах, научно-практических конференциях.

#### Рекомендации  $\mathbf{n}$ использованию результатов  $\mathbf{H}$ выводов диссертации

Целесообразно использовать полученные результаты  $\overline{M}$ сформулированные выводы диссертации для дополнения действующего порядка оказания медицинской помощи больным с ОНМК в Российской Федерации, а также для расширения клинических рекомендаций по ведению больных с ишемическими инсультами, транзиторными ишемическими атаками, а также для ведения больных с геморрагическими инсультами.

Результаты работы могут быть использованы для обоснования дальнейших исследований и разработок в области дистанционного сопровождения, компьютеризированных систем, медицинских приборов и изделий. направленных на повышение качества телемедицинского консультирования, в том числе для получения информации о пациентах в непрерывном режиме.

# Оценка содержания диссертации и оформление диссертации

Диссертация оформлена  $\mathbf{B}$ соответствии  $\mathbf c$ существующими требованиями, установленными Министерством науки  $\mathbf{M}$ высшего образования Российской Федерации, предъявляемыми к диссертационным работам, представленным на соискание ученой степени доктора медицинских наук.

Работа представлена на 145 страницах машинописного текста, включает введение, обзор литературы, материалы и методы, две главы

собственных исследований. заключение, ВЫВОДЫ. практические рекомендации, словарь терминов, список литературы, включающий 134 источника, из них 14 - отечественных авторов, 120 - зарубежных, и 6 приложений. Диссертация иллюстрирована 15 рисунками и 39 таблицами.

Диссертация выполнена на высоком методическом уровне и является завершенным исследованием. Все главы дессертации изложены полно, соответственно названиям, в конце каждой главы короткие обобщения. Работа написана ясным литературным языком, выводы и обобщения Таблицы соответствуют тексту, уместны конкретны и понятны.  $\mathbf{M}$ информативны, работу наглядно иллюстрируют убедительные клинические примеры.

Выводы и практические рекомендации диссертационной работы обоснованы, соответствуют поставленной цели и задачам, положения, выносимые на защиту, возражений не вызывают.

Автореферат диссертации полностью соответствует основным положениям диссертации, в нем отражены актуальность темы, научная новизна, практическая значимость, основные результаты и их обсуждение, выводы и практические рекомендации.

#### Достоинства И недостатки  $\mathbf{B}$ содержании оформлении  $\mathbf{M}$ диссертации, общее мнение о научной работе соискателя

Достоинствами диссертации являются глубокий и разносторонний подход к непростой и малоизученной теме дистанционного сопровождения диагностики и лечения больных с ОНМК на базе тщательного литературного обзора по проблемам телемедицины инсульта с использованием вариантов и проработанности дизайна исследований. подкреплённых  $\mathbf{B}$ ходе диссертационной работы, сложными современными методами математической статистики. Практическая значимость работы определяет системность решений  $\mathbf H$ внедрение полученных результатов диссертационного исследования в других регионах Российской Федерации.

Принципиальных замечаний к выполненной работе нет. Имеются отдельные неточности и стилистические погрешности (употребление сленговых слов, терминологические ошибки), однако указанные замечания не уменьшают общей ценности работы. В ходе анализа диссертации возникли следующие вопросы, которые имеют дискуссионный характер и не снижают практического значения диссертационного исследования:

Чем Вы можете объяснить повышение показания для 1. тромболитической терапии при дистанционной оценке в отличие от прикроватной?

 $2.$ Какой самый трудоёмкий профессиональный модуль оказался в процессе обеспечения этапности оказания медицинской помощи с использованием телемедицинской инсультной сети с внедрением дистанционного сопровождения диагностики и лечения больных с ОНМК?

3. He Вы располагаете ЛИ сведениями: на сколько. использование телемедицинской инсультной сети в оказании помощи больным с ОНМК сокращает экономические (материальные) расходы?

Представленные вопросы не умаляют ценности диссертации, a a подчеркивают интерес к ней, носят дискуссионный характер и не влияют на положительную оценку исследования Алашеева А.М.

### Заключение

Диссертационная работа Алашеева Андрея Марисовича «Научное обоснование эффективности дистанционного сопровождения диагностики и лечения больных с острыми нарушениями мозгового кровообращения» представленная к защите на соискание учёной степени доктора медицинских наук по специальности 3.1.24. Неврология является самостоятельной, завершённой научной квалификационной работой, вносящий значительный вклад в решение актуальной научной проблемы по совершенствованию

 $\overline{7}$ 

эффективности дистанционного сопровождения диагностики и лечения больных с острыми нарушениями мозгового кровообращения, что имеет новое важное научно-практическое значение.

По своей актуальности, объёму выполненных исследований, научной новизне, теоретической и практической значимости, достоверности полученных результатов и степени их реализации диссертационная работа Алашеева Андрея Марисовича соответствует требованиям Высшей аттестационной комиссии при Министерстве науки и высшего образования Российской Федерации, п. 9 «Положения о присуждении ученых степеней», утвержденного постановлением Правительства Российской Федерации от 24 сентября 2013 г. № 842 (с изменениями в редакциях Постановления Правительства РФ от 30.07.2014г. № 723; от 21.04.2016 г. № 335; от 29.05. 2017 г. №650; от 28.08.2017 № 1024; от 01.10.2018 г. № 1168; от 11.09.2021 г № 1539), предъявляемым к диссертациям на соискание ученой степени доктора наук, а её автор Алашеев Андрей Марисович заслуживает присуждения искомой степени доктора медицинских наук по специальности 3.1.24. Неврология.

Официальный оппонент: Профессор кафедры неврологии имени академика С.Н. Давиденкова доктор медицинских наук, профессор Клочева Елена Георгиевна 11 января 2024 года

Подпись д.м.н., профессора Клочевой Е.Г. заверяю Henout centeraps Sunbeparten

Федеральное государственное бюджетное образовательное учреждение высшего образования «Северо-Западный государственный медицинский И.И. университет ИΜ. Мечникова» Министерства здравоохранения Российской Федерации

Адрес: 195067, Россия, г. Санкт-Петербург, ул. Кирочная, д. 41 телефон +7(812) 3035000, e-mail: rectorat@szgmu.ru

# СВЕДЕНИЯ ОБ ОФИЦИАЛЬНОМ ОППОНЕНТЕ

# докторе медицинских наук, профессоре Клочевой Елене Георгиевне

по диссертации Алашеева Андрея Марисовича на тему «Научное обоснование эффективности дистанционного сопровождения диагностики и лечения больных с острыми нарушениями мозгового кровообращения» на соискание ученой степени доктора медицинских наук по специальности 3.1.24. Неврология (медицинские науки)

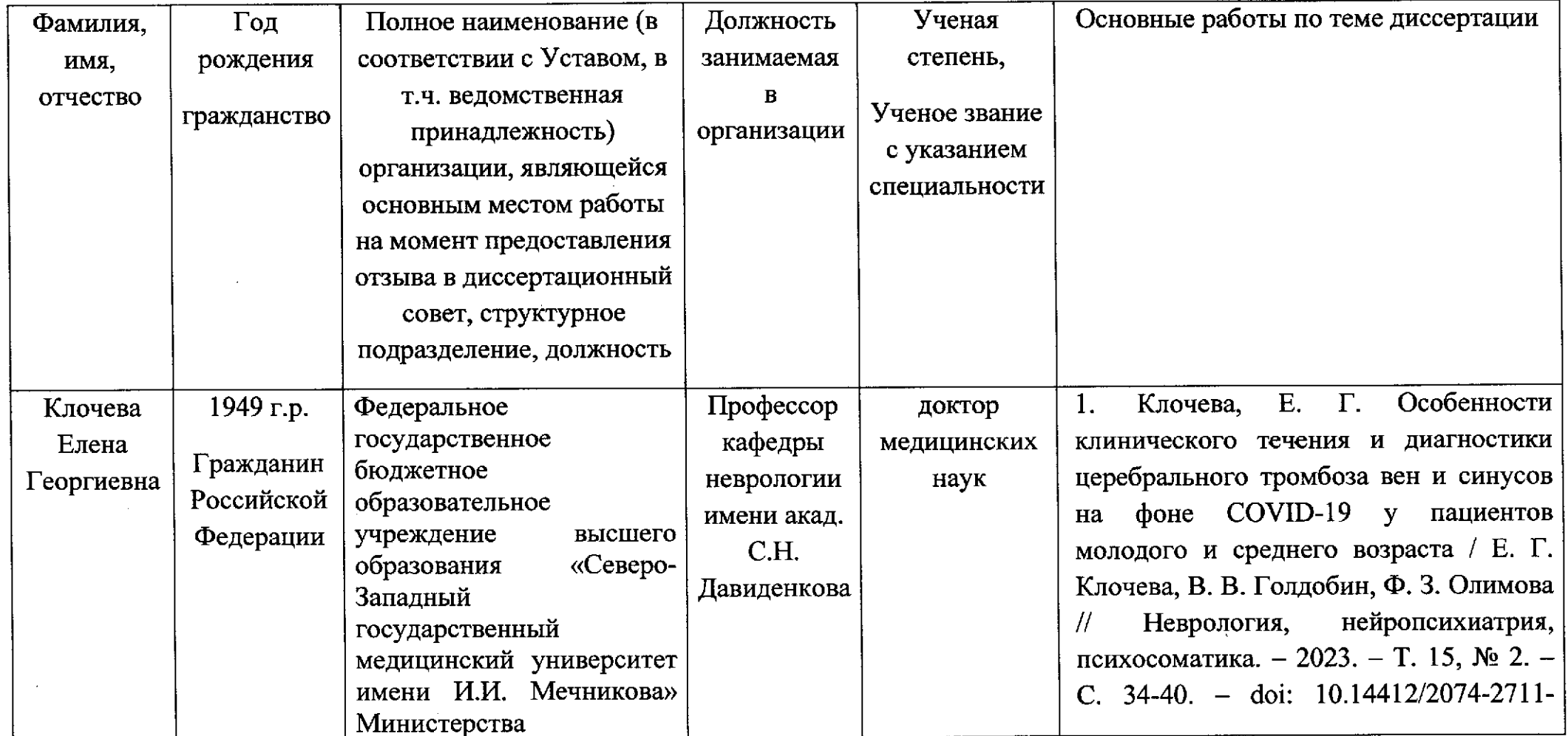

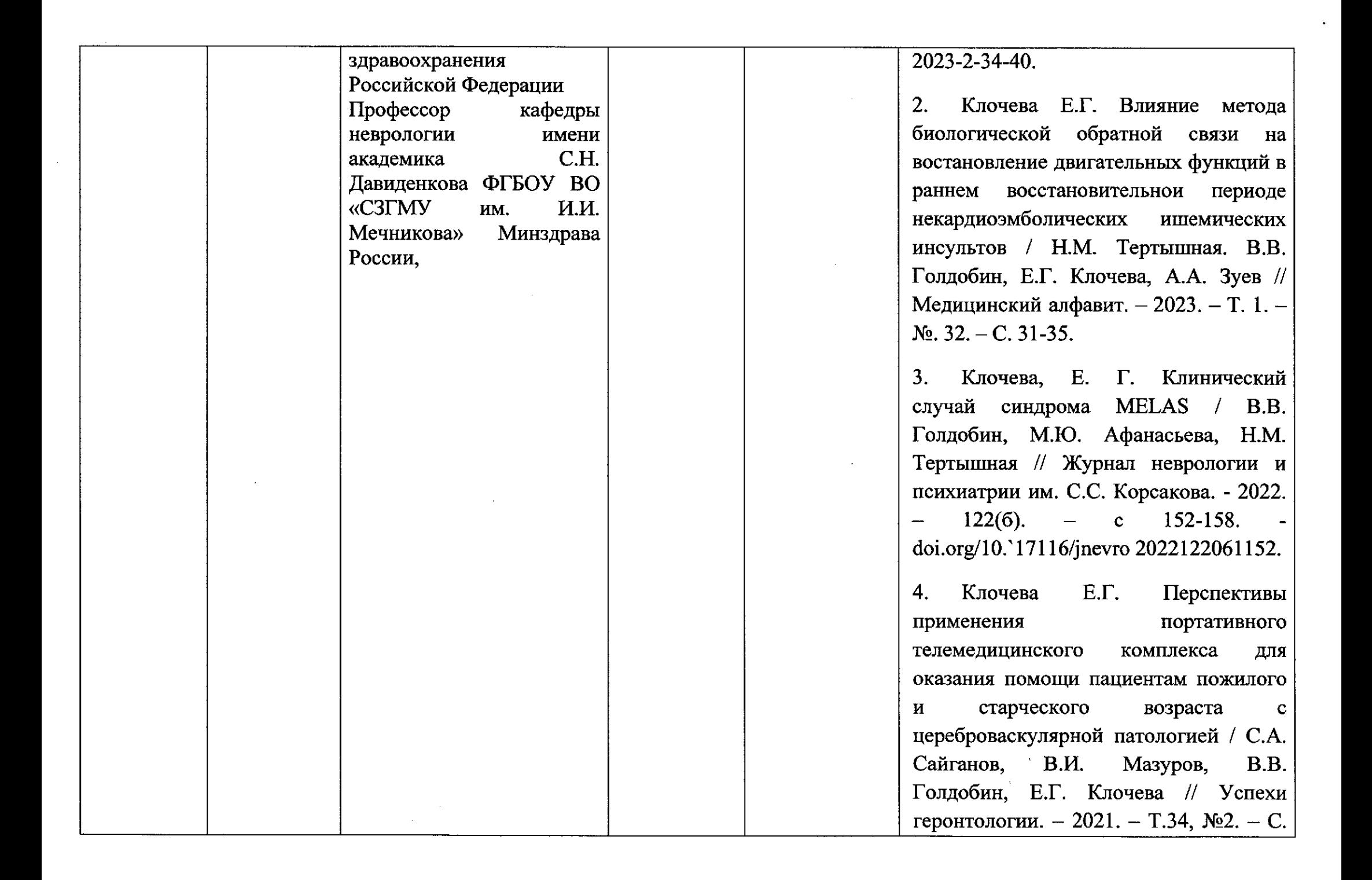

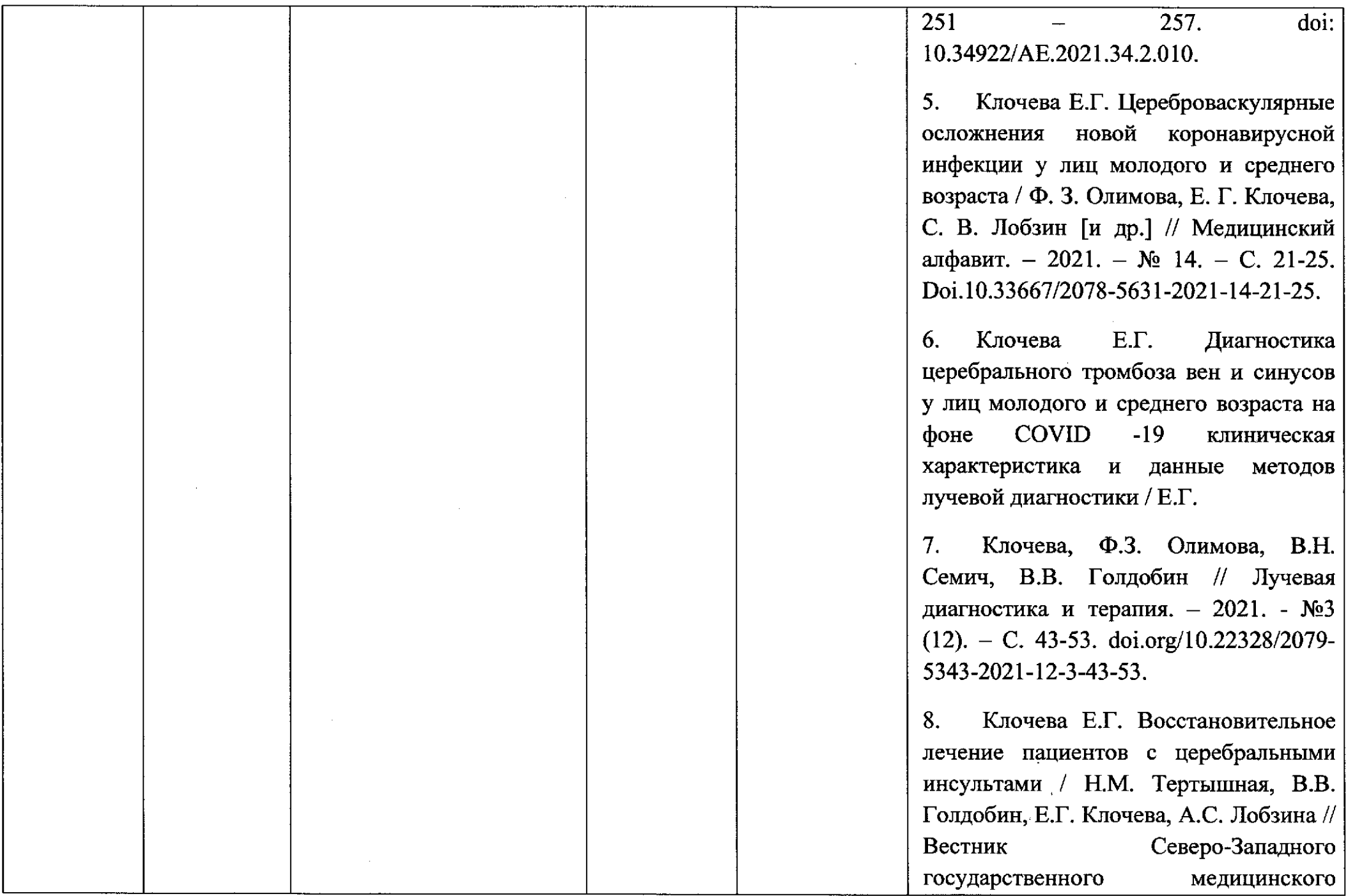

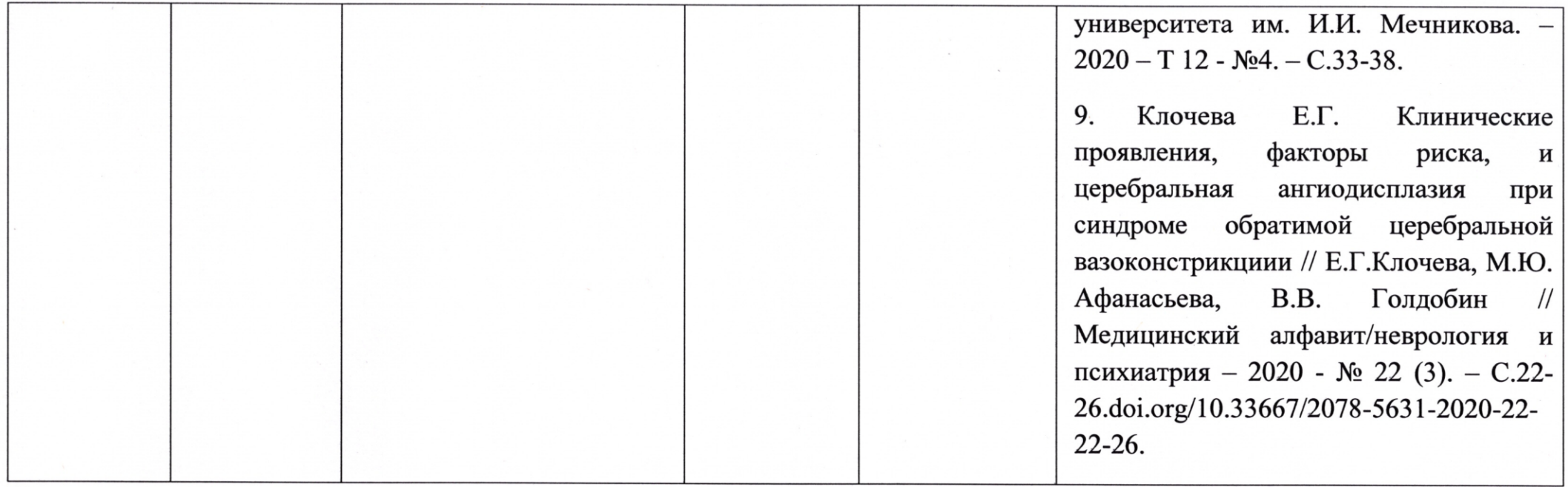

Не являюсь членом ВАК РФ и членом экспертного совета ВАК РФ На оппонирование диссертации и размещение моих персональных данных в сети «Интернета» согласна.

Профессор кафедры неврологии имени академика С.Н. Давиденкова ФГБОУ ВО «СЗГМУ им. И.И. Мечникова» Минздрава России, доктор медицинских наук

-Е.Г. Клочева

Федеральное государственное бюджетное образовательное учреждение высшего образования «Северо-Западный государственный медицинский университет имени И.И. Мечникова»

Министерства здравоохранения Российской Федерации

191015, г Санкт-Петербург, ул. Кирочная, 41

+7 (812) 303-50-00 email: rectorat@szgmu.ru

202 г.  $\rangle$ 

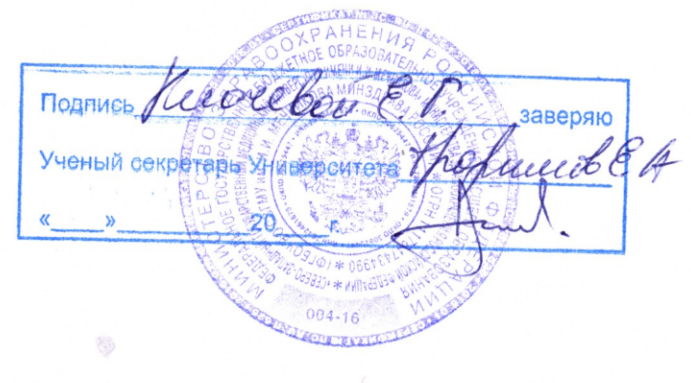

### **ОТЗЫВ**

официального оппонента доктора медицинских наук, заведующего кафедрой неврологии и психиатрии Медицинского института ФГАОУ ВО «Северо-Восточный федеральный университет имени М.К. Аммосова» Николаевой Татьяны Яковлевны на диссертацию Алашеева Андрея Марисовича на тему: «Научное обоснование эффективности дистанционного сопровождения диагностики и лечения больных с острыми нарушениями мозгового кровообращения», представленной к защите на соискание ученой степени доктора медицинских наук по специальности 3.1.24 - Неврология

#### Актуальность избранной темы

Диссертация Алашеева А.М. посвящена теме, которая в последнее время предопределяет значительный интерес в практической неврологии, в связи с бурным развитием телемедицинских технологий и их применением в лечении острых нарушений мозгового кровообращения (ОНМК). Инсульт является ведущей причиной смертности и инвалидизации как в России, так и во всем мире. Существующая модель оказания помощи пациентам с инсультом предусматривает создание специализированных отделений в больницах, где имеется достаточное количество неврологов и других медицинских специалистов, a также возможность организации круглосуточного наблюдения и проведения необходимых процедур. Однако на территории России, в том числе в Республике Саха (Якутии), существуют районы с низкой плотностью населения или ограниченной транспортной доступностью, в которых невозможно или экономически нецелесообразно создавать полноценные специализированные отделения из-за дефицита неврологов и других специалистов.

Актуальность избранной темы не вызывает сомнений, в век развития информационных технологий и телемедицины является важным сделать специализированную помощь при ОНМК более доступной для населения и менее зависимой от наличия кадров на местах.

# Степень обоснованности научных положений, выводов и рекомендаций,

# сформулированных в диссертации

Исследование основано на достаточном объеме научной медицинской литературы и клинического материала, что обеспечивает высокую степень обоснованности и достоверности полученных результатов. В диссертации проведён углубленный анализ 399 случаев лечения пациентов с ОНМК и 41 207 случаев телемедицинских консультаций в первичных сосудистых отделениях Свердловской области. Автором диссертационного исследования лабораторносовременных клинических, комплекс использовался инструментальных и биостатистических методов, который соответствует поставленным целям и задачам исследования.

Автором лично сформулированы цели и задачи диссертационного исследования в процессе работы в Региональном сосудистом центре ГАУЗ «Свердловская областная клиническая больница №1». Автором  $CO$ проводился набор пациентов, выборка архивных материалов (медицинских карт пациентов, результатов нейровизуализации), обработка первичной документации. разработана шкала оценки качества Автором видеоконференцсвязи во время телемедицинской консультации и концепция телеконсультируемых сосудистых отделений краткосрочного пребывания.

# Достоверность и новизна исследования, полученных результатов, выводов и рекомендаций, сформулированных в диссертации

Научная новизна и достоверность данной диссертации не вызывают сомнений. Впервые в России была проведена научная работа, основанная на обширном клиническом и статистическом материале, с использованием различных дизайнов исследований и современных биостатистических Диссертационное исследование подтверждает эффективность методов. дистанционного сопровождения диагностики и лечения пациентов с ОНМК и охватывает различные аспекты такого дистанционного сопровождения: от демонстрации сопоставимости оценки состояния пациентов с инсультом при использовании различных методов - прикроватных и дистанционных - до

 $\overline{2}$ 

изучения влияния телемедицины на показатели системы оказания помощи пациентам с ОНМК. Выводы и рекомендации сформулированы корректно и логично выведены из полученных данных.

### Значимость для науки и практики полученных автором результатов

Значимость данного исследования для науки и практики является неоспоримой. Диссертационная работа посвящена относительно новому направлению в неврологии, и поэтому сама по себе может служить примером методологии для исследования дистанционного сопровождения различных неврологических заболеваний. В работе используются различные варианты дизайна исследований, что может быть полезным для разработки методологических подходов к изучению дистанционного сопровождения диагностики и лечения не только неврологических пациентов, но и любых пациентов в целом.

Полученные результаты исследования имеют важное значение для практической медицины. Данное исследование предлагает способ решения специализированной медицинской помощи проблемы доступности пациентам с ОНМК, когда ранее такая помощь была недоступна из-за и/или нехватки медицинского персонала на местах ограниченной транспортной доступности. Результаты исследования позволяют дополнить существующую модель организации специализированной медицинской **OHMK** использованием дистанционного пациентам  $\mathbf c$ помощи сопровождения диагностики и лечения.

### Рекомендации по использованию результатов и выводов диссертации

работы концепция Предложенная диссертационной  $\, {\bf B}$ ходе телеконсультируемого сосудистого отделения краткосрочного пребывания (теле-ПСО), основанная на возможности телеприсутствия невролога и включающая аспекты дистанционного сопровождения диагностики  $\mathbf{M}$ лечения больных с ОНМК, успешно применена в Республике Саха (Якутия) и может быть транслирована на другие регионы Российской Федерации.

 $\overline{\mathbf{3}}$ 

Результаты и выводы, полученные в ходе диссертационной работы могут способствовать развитию дистанционного сопровождение больных на всём континууме оказания медицинской помощи больным с ОНМК, развитию более персонифицированного подхода ведениях больных с ОНМК, в том числе через телемедицинские консультаций в формате «врач пациент», а также развитию региональных телемедицинских сетей и объединению их в единую федеральную инсультную телесеть.

### Оценка содержания диссертации и её завершенности

существующими соответствии  $\mathbf c$ Лиссертация оформлена  $\, {\bf B}$ работам, диссертационным предъявляемыми требованиями,  $\mathbf K$ представленным на соискание ученой степени доктора медицинских наук.

Работа представлена на 145 страницах машинописного текста, включает введение, обзор литературы, материалы и методы, две главы практические заключение, выводы, собственных исследований, рекомендации, словарь терминов, список литературы, включающий 134 источника, из них 14 - отечественных авторов, 120 - зарубежных, и шести приложений. Диссертация иллюстрирована 15 рисунками и 39 таблицами.

Диссертация выполнена на высоком методическом уровне и является завершенным исследованием. Работа написана ясным литературным языком. Выводы и обобщения конкретны и понятны. Таблицы и иллюстрации Результаты  $\overline{M}$ информативны. тексту, уместны соответствуют диссертационной работы представлены на международных и российских конференциях: European Stroke Organisation Conference (Милан, 2019; Гётеборг, 2018; Прага, 2017; Барселона, 2016; Глазго, 2015); World Stroke Congress (Стамбул, 2014), I Всероссийский конгресс с международным участием «Инсульт и цереброваскулярная патология» (Москва, 2023); Международный Конгресс «Нейрореабилитация» (Москва, ежегодно с 2016 по 2022 годы) и других значимых научных мероприятиях.

Автореферат соответствует основным положениям полностью диссертации, в нем отражены актуальность темы, научная новизна,

 $\overline{\mathbf{4}}$ 

практическая значимость, основные результаты и их обсуждение, выводы и практические рекомендации.

# Достоинства и недостатки в содержании и оформлении диссертации, общее мнение о научной работе соискателя

Диссертация обладает рядом достоинств, которые делают ее ценной и значимой. Прежде всего, исследование охватывает широкий спектр аспектов и проблем дистанционного сопровождения диагностики и лечения пациентов с ОНМК. Автор провел глубокий и разносторонний анализ данной темы, что является важным вкладом в малоизученную область телемедицины при инсульте. В работе также представлен обширный литературный обзор, охватывающий все основные аспекты проблемы. Диссертация также выделяется разнообразием и проработанностью использованных дизайнов в ходе исследования. Автор применил сложные методы математической статистики, что позволило получить достоверные и воспроизводимые результаты. Кроме того, работа имеет практическую ориентированность, что делает ее результаты полезными для медицинской практики.

Особо важным достоинством диссертации является системность решений и возможность воспроизведения полученных результатов в других регионах Российской Федерации. Системность решений позволяет применять и адаптировать разработанные подходы и методы для решения проблем доступности и качества медицинской помощи пациентам с ОНМК в различных регионах страны. В целом, перечисленные достоинства делают данную диссертацию важным и ценным вкладом в развитие дистанционного сопровождения диагностики и лечения пациентов с ОНМК.

Принципиальных замечаний к выполненной работе нет.

При ознакомлении с диссертацией возникли следующие вопросы:

1. На сколько часов рассчитано обучение консультируемой стороны, в том числе среднего медицинского персонала при принятии решения об открытии теле-ПСО?

При дистанционном сопровождении больных с геморрагическими 2. инсультами, как часто принималось решение об оперативном лечении на уровне медицинской организации с выездом нейрохирурга из РСЦ?

Через какое время, в среднем, пациенты с ОНМК были переведены из 3. телеПСО в РСЦ, были ли отказы пациентов или их родственников от перевода в РСЦ?

Представленные вопросы не умаляют ценности диссертации, а подчеркивают интерес к ней.

### Заключение

Диссертационная работа на соискание ученой степени доктора медицинских наук Алашеева Андрея Марисовича «Научное обоснование эффективности дистанционного сопровождения диагностики и лечения больных с острыми нарушениями мозгового кровообращения» написана автором самостоятельно, обладает внутренним единством, содержит новые научные результаты. Поставленные  $\, {\bf B}$ работе задачи актуальны, предложенные автором решения достаточно аргументированы. Оформление диссертации соответствует требованиям, установленным Министерством науки и высшего образования Российской Федерации.

Таким образом, диссертационная работа Алашеева Андрея Марисовича «Научное обоснование эффективности дистанционного сопровождения диагностики и лечения больных с острыми нарушениями мозгового кровообращения» представленная на соискание учёной степени доктора медицинских наук по специальности 3.1.24 - Неврология, является важной научно-квалификационной работой, в которой на основании выполненных эффективности проблема решена научная исследований автором дистанционного сопровождения диагностики и лечения больных с острыми нарушениями мозгового кровообращения, имеющая важное хозяйственное значение, изложены новые научно обоснованные решения, внедрение которых вносит значительный вклад в развитие страны.

Диссертация соответствует критериям п. 9 «Положения о присуждении ученых степеней». утвержденного постановлением Правительства Российской Федерации от 24 сентября 2013 г. N 842 (в редакциях Постановления Правительства РФ от 21.04.2016 г. N 335, от 01.10.2018 N 1168), предъявляемым к диссертациям на соискание ученой степени доктора наук, а Алашеев Андрей Марисович достоен присуждения ученой степени доктора медицинских наук по специальности 3.1.24 - Неврология.

Заведующий кафедрой неврологии

и психиатрии Медицинского института

СВФУ им. М.К. Аммосова

доктор медицинских наук, доцент

(14.00.13 – Нервные болезни) ДА — Николаева Татьяна Яковлевна Федеральное государственное автономное образовательное учреждение высшего образования «Северо-Восточный федеральный университет имени М.К. Аммосова» Министерства науки и высшего образования Российской Федерации

Адрес: 677000, Россия, г. Якутск, ул. Белинского, д. 58 Телефон: +7 914 266-11-14 Эл. почта: tyanic@mail.ru

Подпись д.м.н., доцента Николаевой Татьяны Яковлевны ЗАВЕРЯЮ: Начальник управления по работе с персоналом и кадровой политике ФГАОУ ВО СВФУ

им. М.К. Аммосова Минустерстваляхки и высшего образования РФ

 $d\lambda$ .

 $\overline{7}$ 

Тимофеева Любовь Матвеевна

# Сведения о Николаевой Татьяне Яковлевне, д.м.н., доцента, выступающем официальным оппонентом по диссертации

# Алашеева Андрея Марисовича

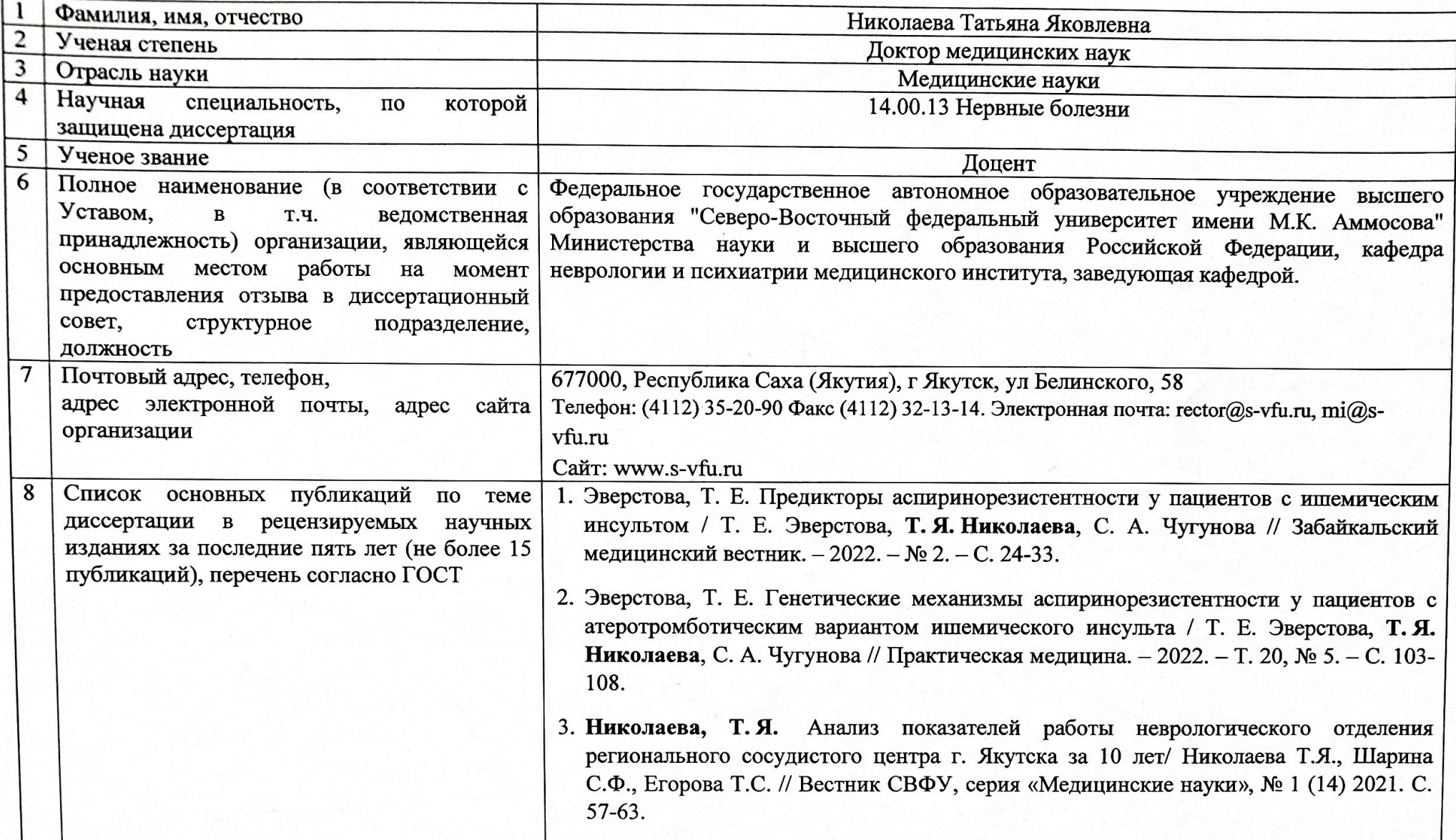

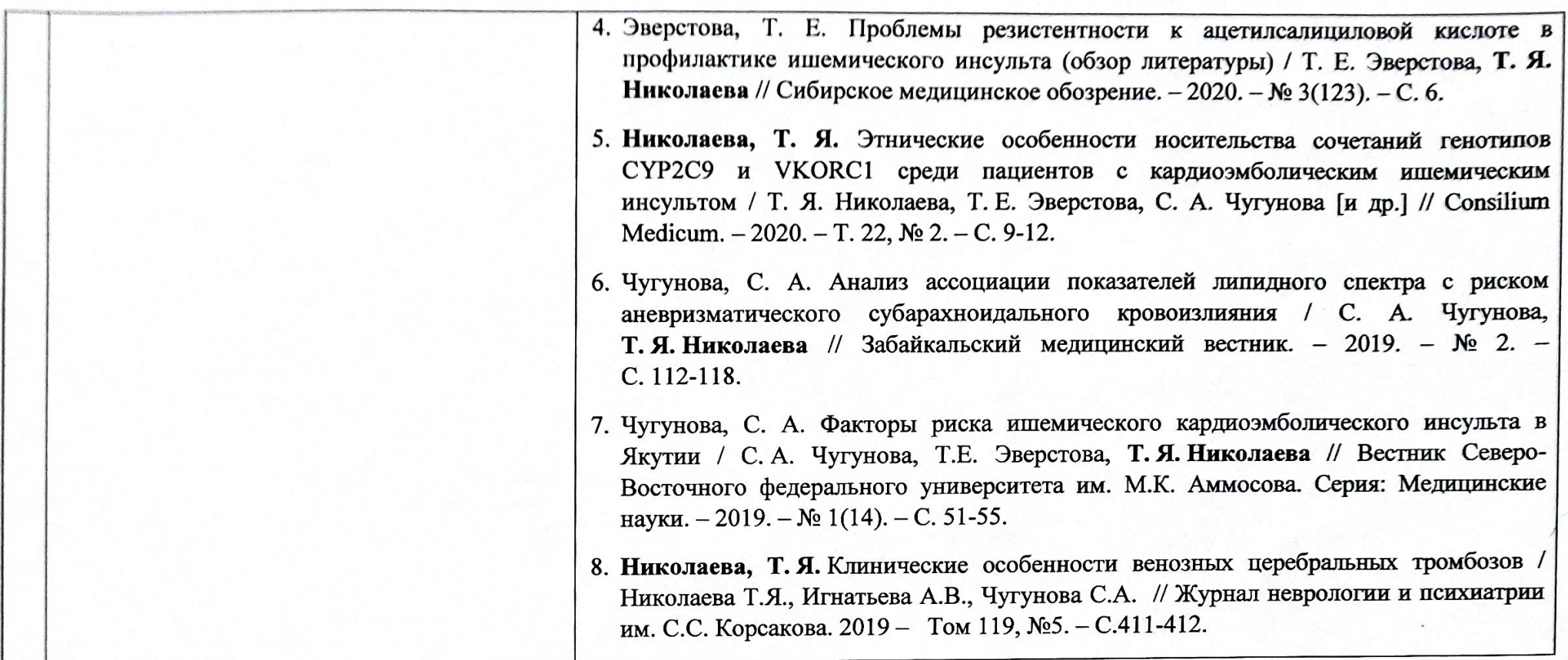

В соответствии с п. 28 Положения о совете по защите диссертаций на соискание ученой степени кандидата наук, на соискание ученой степени доктора наук, утвержденным приказом Минобрнауки России от 13.01.2014 № 7, п. 22 Положения о присуждении ученых степеней, утвержденным Постановлением Правительства РФ от 24.09.2013 № 842 и п. 5.12 приказа Минобрнауки России от 01.07.2015 № 662 «Об определении состава информации о государственной научной аттестации для включения в федеральную информационную систему государственной научной аттестации» даю согласие на обработку персональных данных, в том числе на совершение действий: сбор, систематизация, накопление, хранение, уточнение (обновление), обезличивание, блокирование, уничтожение, использование и размещение их на официальном сайте ФГБОУ ВО УГМУ Минздрава России и в единой информационной системе в сети «Интернет».

Николаева Татьяна Яковлевна

(подпись)

 $\langle \langle \rangle \rangle$  $20$ <sub>r</sub>.

Подпись д.м.н., доцента Николаевой Татьяны Яковлевны

## ЗАВЕРЯЮ:

Проректор по науке и инновациям ФГАОУ ВО СВФУ им. М.К. Аммосова Министерства науки и высшего образования РФ, кандидат геолого-минералогических наук

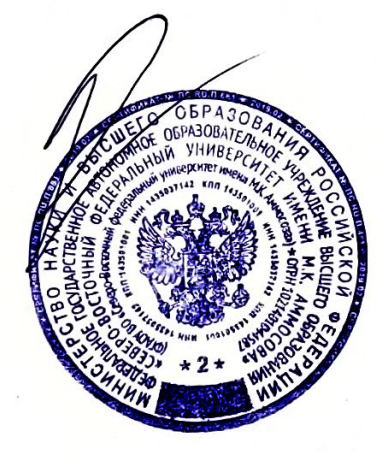

Евгений Эдуардович Соловьев

### **ОТЗЫВ**

официального оппонента доктора медицинских наук, директора Научноисследовательского медицинского комплекса «Ваше Здоровье» (Казань), профессора Якупова Эдуарда Закирзяновича на диссертацию Алашеева Андрея Марисовича на тему: «Научное обоснование эффективности дистанционного сопровождения диагностики и лечения больных с острыми нарушениями мозгового кровообращения», представленной к защите на соискание ученой степени доктора медицинских наук по специальности 3.1.24. Неврология.

### Актуальность избранной темы

Дистанционное сопровождение диагностики и лечения больных с острыми нарушениями мозгового кровообращения (ОНМК) является перспективным подходом для обеспечения доступности специализированной медицинской помощи в удаленных районах. Оно позволяет своевременно проводить консультации узких специалистов, осуществлять дальнейшее наблюдение и коррекцию лечения пациентов. Телемедицина, в рамках которой осуществляется дистанционное сопровождение, является приоритетным направлением развития здравоохранения в Российской Федерации. Она позволяет использовать современные информационные и коммуникационные технологии для передачи медицинской информации и проведения консультаций между врачами и пациентами на расстоянии. Однако необходимо учитывать, что клинические аспекты применения дистанционного сопровождения в лечении ОНМК еще недостаточно изучены. Важно проводить дальнейшие исследования и анализ результатов, чтобы определить эффективность и безопасность такого подхода. Кроме того, для успешной реализации дистанционного сопровождения необходимо обеспечить надежную и безопасную передачу медицинских данных, обучение врачей и медицинских работников использованию технологий телемедицины, а также поддержку и развитие инфраструктуры. В целом, дистанционное сопровождение диагностики и лечения больных с ОНМК является перспективным направлением развития здравоохранения, которое может значительно улучшить доступность и качество медицинской помощи пациентам в отдаленных районах.

# Степень обоснованности научных положений, выводов и рекомендаций, сформулированных в диссертации.

В работе использовались различные методы исследования, включая клинические наблюдения, анализ медицинской и научной литературы, статистический анализ данных. Исследование проводилось на достаточно большой выборке пациентов с ОНМК, что позволяет сделать более общие выводы и установить закономерности в дистанционном сопровождении диагностике и лечения данного заболевания. Кроме того, в работе использовались данные государственной статистики и информация о проведенных телемедицинских консультациях, современные и валидные методы обследования и методы биомедицинской статистики, что позволяет достоверно оценить результаты проведенных исследований и сделать научно обоснованные выводы. Таким образом, комплекс используемых автором методов исследования соответствует поставленным целям и задачам исследования, а также обеспечивает высокую степень обоснованности и достоверности полученных результатов.

# Достоверность и новизна исследования, полученных результатов, выводов и рекомендаций, сформулированных в диссертации

Лиссертация является достоверной и имеет научную новизну. Автор провел исследования на широком клиническом и статистическом материале, использовал различные дизайны исследований и современные биостатистические методы. В результате была научно обоснована эффективность дистанционного сопровождения диагностики и лечения пациентов с ОНМК, а также доказана возможность дистанционного назначения и контроля тромболитической терапии при ишемическом инсульте. Выводы и рекомендации, сделанные в диссертации, сформулированы логично и корректно, основываясь на полученных в ходе исследования данных. В целом, это подтверждает достоверность и научную значимость работы.

### Значимость для науки и практики полученных автором результатов

Значимость диссертационного исследования определяется тем, что оно посвящено относительно новому направлению в неврологии дистанционному сопровождению диагностики и лечения больных с ОНМК.

В диссертационной работе использованы несколько вариантов дизайна исследований, в том числе проспективное когортное исследование, поперечное исследование и ретроспективный анализ. Такой подход позволил получить всесторонние данные об эффективности дистанционного сопровождения диагностики и лечения больных с ОНМК.

Полученные результаты имеют важное значение для практической медицины. Было показано, что дистанционное сопровождение диагностики и лечения пациентов с ОНМК приводит к улучшению их состояния здоровья, снижению инвалидизации и смертности. Также было установлено, что дистанционное сопровождение позволяет повысить доступность специализированной медицинской помощи для пациентов с ОНМК, проживающих в отдаленных населенных пунктах.

 $\overline{2}$ 

Таким образом, исследование имеет значимость как для науки, так и для практики. Оно вносит вклад в развитие методологии изучения дистанционного сопровождения больных неврологического профиля, решает отраслевую задачу доступности специализированной медицинской помощи больным с ОНМК и предоставляет важную информацию для разработки новых клинических рекомендаций и программ дистанционного сопровождения пациентов с неврологическими заболеваниями.

### Рекомендации по использованию результатов и выводов диссертации

Результаты исследования могут быть использованы для разработки новых порядков, стандартов и клинических рекомендаций по профилактики, лечению и реабилитации пациентов с ОНМК. Также они могут послужить основой для разработки программ дистанционного сопровождения пациентов с неврологическими заболеваниями и дальнейшего совершенствования разработок в области дистанционного сопровождения, компьютеризированных систем, медицинских приборов и изделий, направленных на повышение качества телемедицинского консультирования.

### Оценка содержания диссертации и её завершенности

Работа представлена на 145 страницах машинописного текста, включает введение, обзор литературы, материалы и методы, две главы собственных исследований, заключение, выводы, практические рекомендации, словарь терминов, список литературы, включающий 134 источника, из них  $14$  - отечественных авторов,  $120$  - зарубежных, и шести приложений. Диссертация иллюстрирована 15 рисунками и 39 таблицами.

Работа написана литературным языком. Выводы и обобщения конкретны и понятны. Таблицы и иллюстрации соответствуют тексту, уместны и информативны. Диссертация выполнена на высоком методическом уровне и является завершенным исследованием.

Диссертация оформлена в соответствии с существующими требованиями, предъявляемыми к диссертационным работам, представленным на соискание ученой степени доктора медицинских наук.

Автореферат полностью соответствует основным положениям диссертации, в нем отражены актуальность темы, научная новизна, практическая значимость, основные результаты и их обсуждение, выводы и практические рекомендации.

# Достоинства и недостатки в содержании и оформлении диссертации, общее мнение о научной работе соискателя

Диссертационное исследование посвящено актуальной и важной теме дистанционного сопровождения диагностики и лечения больных с ОНМК.

Работа отличается глубоким и всесторонним подходом к изучению проблемы, в ней проведен расширенный литературный обзор по вопросам телемедицины инсульта. Автор комплексно подошел к решению задач исследования, используя широкий спектр методов, в том числе сложные методы математической статистики.

Практическая значимость диссертации заключается в разработке и внедрении новых телемедицинских технологий для диагностики и лечения больных с ОНМК, что позволит повысить качество и доступность медицинской помощи для этой категории пациентов.

Диссертационная работа характеризуется системностью решений и воспроизводимостью полученных результатов в других регионах Российской Федерации.

Выводы диссертации имеют важное значение для развития телемедицины инсульта и улучшения качества медицинской помощи больным с ОНМК.

Принципиальных замечаний к выполненной работе нет.

Вопросы, возникшие при ознакомлении с диссертацией:

1. Каковы перспективы развития телемедицины инсульта в РФ?

2. Какие основные проблемы и барьеры, препятствующие широкому внедрению телемедицины в практику здравоохранения в РФ?

3. Как в ходе телемедицинской консультации решаются вопросы выполнения Закона «О защите персональных данных?»

Представленные вопросы не умаляют ценности диссертации, а подчеркивают интерес к ней.

### Заключение

Диссертационная работа на соискание ученой степени доктора медицинских наук Алашеева Андрея Марисовича «Научное обоснование эффективности дистанционного сопровождения диагностики и лечения больных с острыми нарушениями мозгового кровообращения» написана автором самостоятельно, обладает внутренним единством, содержит новые научные результаты. Поставленные в работе задачи актуальны, предложенные автором решения достаточно аргументированы. Оформление диссертации соответствует требованиям, установленным Министерством науки и высшего образования Российской Федерации.

Таким образом, диссертационная работа Алашеева Андрея Марисовича «Научное обоснование эффективности дистанционного сопровождения диагностики и лечения больных с острыми нарушениями мозгового кровообращения» представленная на соискание учёной степени доктора медицинских наук по специальности 3.1.24 Неврология, является важной научно-квалификационной работой, в которой на основании выполненных автором исследований решена научная проблема эффективности дистанционного сопровождения диагностики и лечения больных с острыми нарушениями мозгового кровообращения, имеющая важное хозяйственное значение, изложены новые научно обоснованные решения, внедрение которых вносит значительный вклад в развитие страны.

Диссертация соответствует критериям п. 9 «Положения о присуждении ученых степеней», утвержденного постановлением Правительства Российской Федерации от 24 сентября 2013 г. N 842 (в редакциях Постановления Правительства РФ от 21.04.2016 г. N 335, от 01.10.2018 N 1168), предъявляемым к диссертациям на соискание ученой степени доктора наук, а Алашеев Андрей Марисович достоен присуждения ученой степени доктора медицинских наук по специальности 3.1.24 Неврология.

Директор НИМК «Ваше Здоровье» доктор медицинских наук, профессор «Викупов» Эдуард Закирзянович (14.00.13 Нервные болезни)  $4012024$ 

Общество с ограниченной ответственностью "Научно-исследовательский медицинский комплекс "Ваше здоровье"

Адрес: 420097, респ Татарстан, г Казань, ул Достоевского, 52 Телефон: +7 987 290-25-62

Эл. почта: ed\_yakupov@mail.ru

Подпись д.м.н., профессора Якупова Эдуарда Закирзяновича ЗАВЕРЯЮ:

Начальник отдела кадров ООО НИМК «Ваше здоровье»

А.Г.Абдрахманова aHayuun **еследоват** 2024 209 ниннеки  $\lambda$ ame arfo

# Сведения о Якупове Эдуарде Закирзяновиче, д.м.н., профессора, выступающем официальным оппонентом по диссертации

### Алашеева Андрея Марисовича

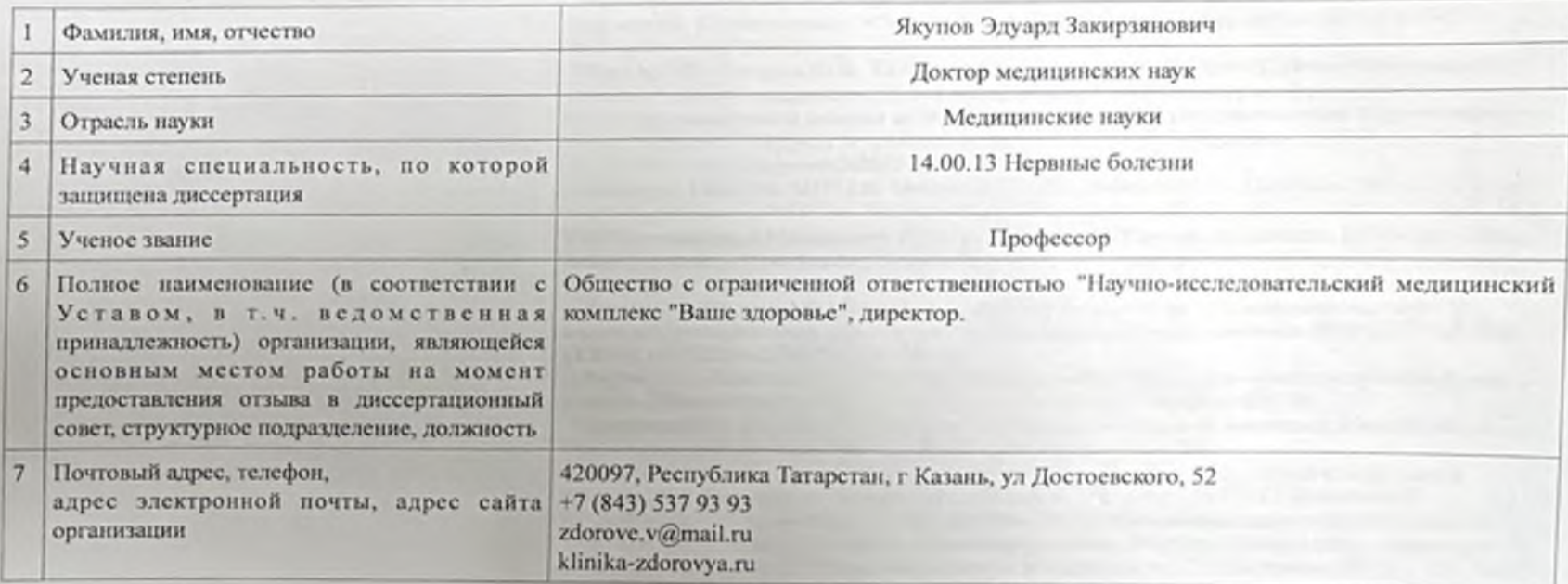

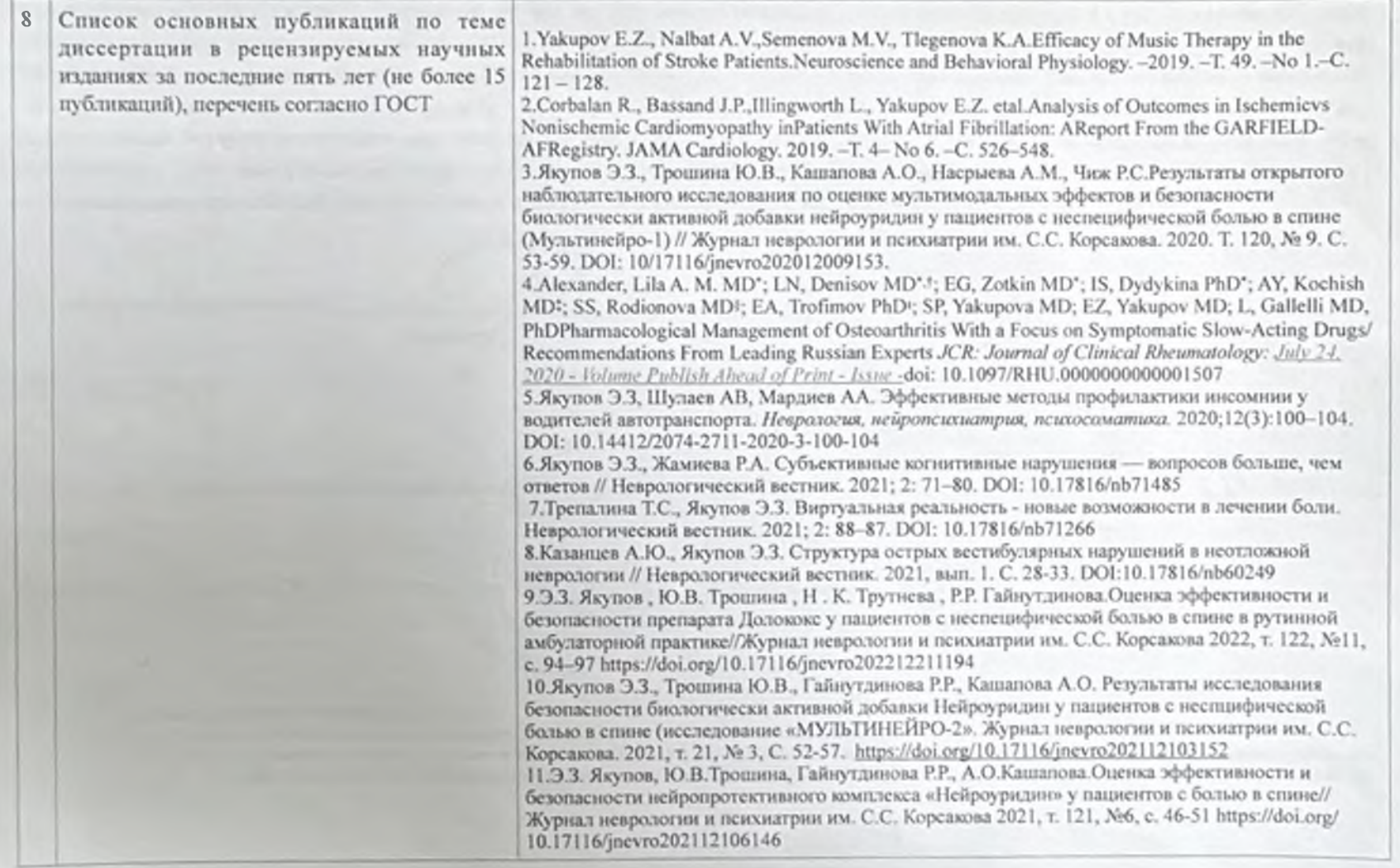

В соответствии с п. 28 Положения о совете по защите диссертаций на сонскание ученой степени кандидата наук, на сонскание ученой степени доктора наук, утвержденным приказом Минобридуки России от 13.01.2014 № 7, п. 22 Положения о присуждении ученых степеней, утвержденным Постановлением Правительства РФ от 24.09.2013 № 842 и п. 5.12 приказа Минобридуки России от 01.07.2015 № 662 «Об определения состава информации о государственной научной аттестации для включения в федеральную информационную систему государственной научной аттестации» даю согласие на обработку персональных данных, в том числе на совершение действий: сбор, систематизация, намопление, хранение, уточнение (обножление), обездичивание, блокирование, уничтежение, использование и размещение их на официальном сайте ФГБОУ ВО УГМУ Минудрава России и в единой информационной системе в сети «Интернет».

Якупов Элуард Закирлинович;

 $AC = 2026$ 

Подпись д.м.н., профессора Якупова Эдуарда Закррукнувача

*RABEPSIO:* 

Haritanama oracan sagres OOO HHMK «Rano Storess)

Примечание

- 1. Каклый отношент представляет о себе 3 мл. сведений.
- 2. Совет должев располагать этими сведениеми к моменту реадини всероса о назначении сепонентов.

(unumers)

3. Рабом совмения (до 15) должны связетслытаемыть о его монтетектости в данной отрасли наук. В сведених о работах должны быть применены состукнико

А.Г.Абдуахманова

танные (авторы), назывне мнография или статья, издательство, год издатия, обыче работы. Диссертации и ее авторофорат не могут фигурировать в качестве presting paler